# **COMP1511 - Programming Fundamentals**

Term 2, 2019 - Lecture 11

# **What did we learn last week?**

#### **Assignment 1**

• Everything you need to know about CS Paint!

#### **Professionalism**

● The importance of skills beyond the technical

#### **Characters and Strings**

● Using letters and words in C

# **What are we covering today?**

#### **Command Line Arguments**

● Adding information to our program when it runs

#### **Pointers**

• Directly addressing memory

# **Characters and Strings Recap**

#### **Our new variable type: char**

- Represents a letter
- Is also a number, an ASCII code, and we'll often use **int**s to represent a character
- When used in arrays, they're referred to as strings
- Strings often end before the end of the array they're stored in
- When they do, we store a null terminator **'\0'** after the last character

### **Characters in code**

```
#include <stdio.h>
int main (void) {
     // we're using an int to represent a single character
     int character;
     // we can assign a character value using single quotes
     character = 'a';
     // This int representing a character can be used as either
     // a character or a number
     printf("The letter %c has the ASCII value %d.\n", character, 
character);
     return 0;
}
```
**Note the use of %c in the printf will format the variable as a character**

# **Strings in Code**

**Strings are arrays of type char, but they have a convenient shorthand**

```
 // a string is an array of characters
 char word1[] = {'h','e','l','l','o'};
 // but we also have a convenient shorthand 
 // that feels more like words
 char word2[] = "hello";
```
Both of these strings will be created with 6 elements. The letters **h**, e, 1, 1, o and the null terminator **\0**

h e l l o \0

# **Command Line Arguments**

**Sometimes we want to give information to our program at the moment when we run it**

- The **"Command Line"** is where we type in commands into the terminal
- **Arguments** are another word for input parameters

**\$ ./program extra information 1 2 3**

• This extra text we type after the name of our program can be passed into our program as strings

# **Main functions that accept arguments**

**int main doesn't have to have void input parameters!**

**int main(int argc, char\* argv[]) {**

**argc** will be an "argument count"

**}**

- This will be an integer of the number of words that were typed in (including the program name)
- argv will be "argument values"
- This will be an array of strings where each string is one of the words

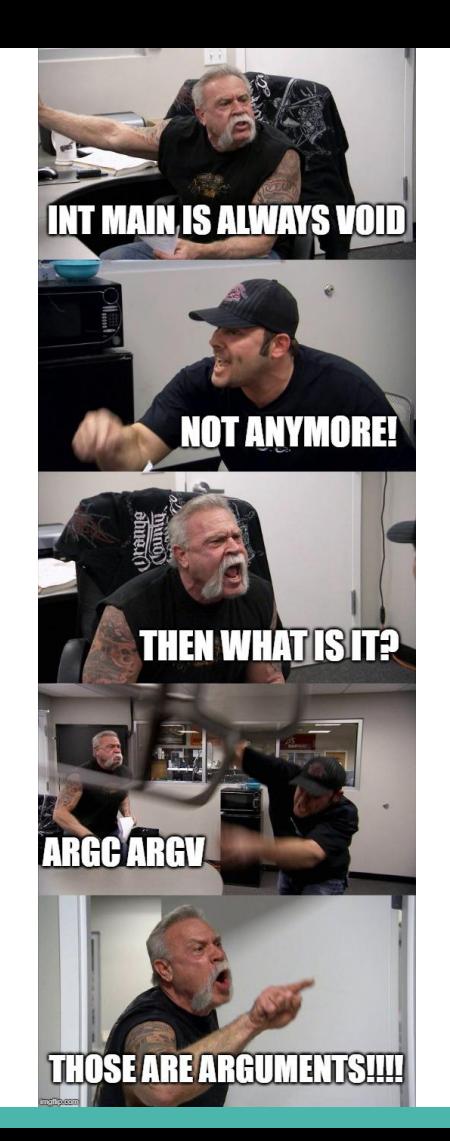

## **An example of use of arguments**

```
#include <stdio.h>
int main(int argc, char *argv[]) {
     int i = 1;
     printf("Well actually %s says there's no such thing as ", argv[0]);
     while (i < argc) {
         fputs(argv[i], stdout);
         printf(" ");
         i++;
     }
     printf("\n");
}
```
# **Arguments in argv are always strings**

#### **But what if we want to use things like numbers?**

• We can read the strings in, but we might want to process them

**\$ ./program extra information 1 2 3**

- In this example, how do we read 1 2 3 as numbers?
- We can use a library function to convert the strings to integers!
- **strtol()** "string to long integer" is from the stdlib.h

# **Code for transforming strings to ints**

#### **Adding together the command line arguments**

```
#include <stdio.h>
#include <stdlib.h>
int main(int argc, char *argv[]) {
     int total = 0;
    int i = 1; while (i < argc) {
         total += strtol(argv[i], NULL, 10);
         i++;
 } 
     printf("Total is %d.\n", total);
```
**}**

# **Memory and addressing**

#### **More detail about how memory works in our computer**

- Let's start with an idea of a neighbourhood
- Each house is a piece of memory (a byte)
- Every house has a unique address that we can use to find it

#### **Arrays work a bit like this . . .**

- We've already seen indexing into arrays to find elements
- We could think of our entire computer's memory as a big array of bytes

# **A neighbourhood of memory**

#### **Every block of memory has an address**

- The address is actually an integer
- If I have that address, it means I can find the variable wherever it is in memory
- Just like if I have an address to a house, I'll be able to find it

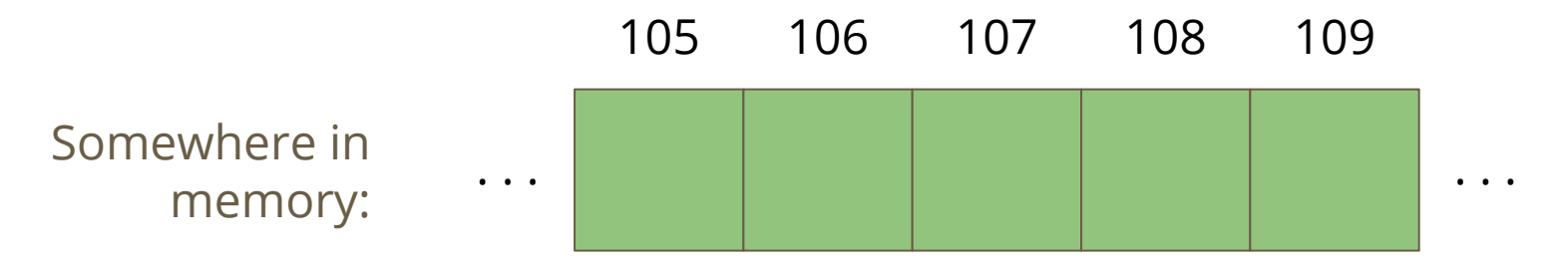

### **Houses and addresses**

#### **Continuing the idea . . .**

- A variable is a house
- That house is in a certain location in memory, its address
- The house contains the bits and bytes that decide what the value of the variable is

#### **The address is an integer**

- In a 64 bit system, we'll usually use a 64 bit integer to store an address
- We can address  $2^{64}$  bytes of memory

# **Introducing Pointers**

#### **A New Variable Type - Pointers**

- Pointers are memory addresses
- They are created to point at the location of variables
- If a variable was a house, the pointer would be the address of that house
- In C, the pointer is like an integer that stores a memory address
- Pointers are usually created with the intention of "aiming at" a variable (storing a particular variable's address)

### **Break Time**

- Pointers are variables
- Pointers can point at variables
- uh oh  $\ldots$

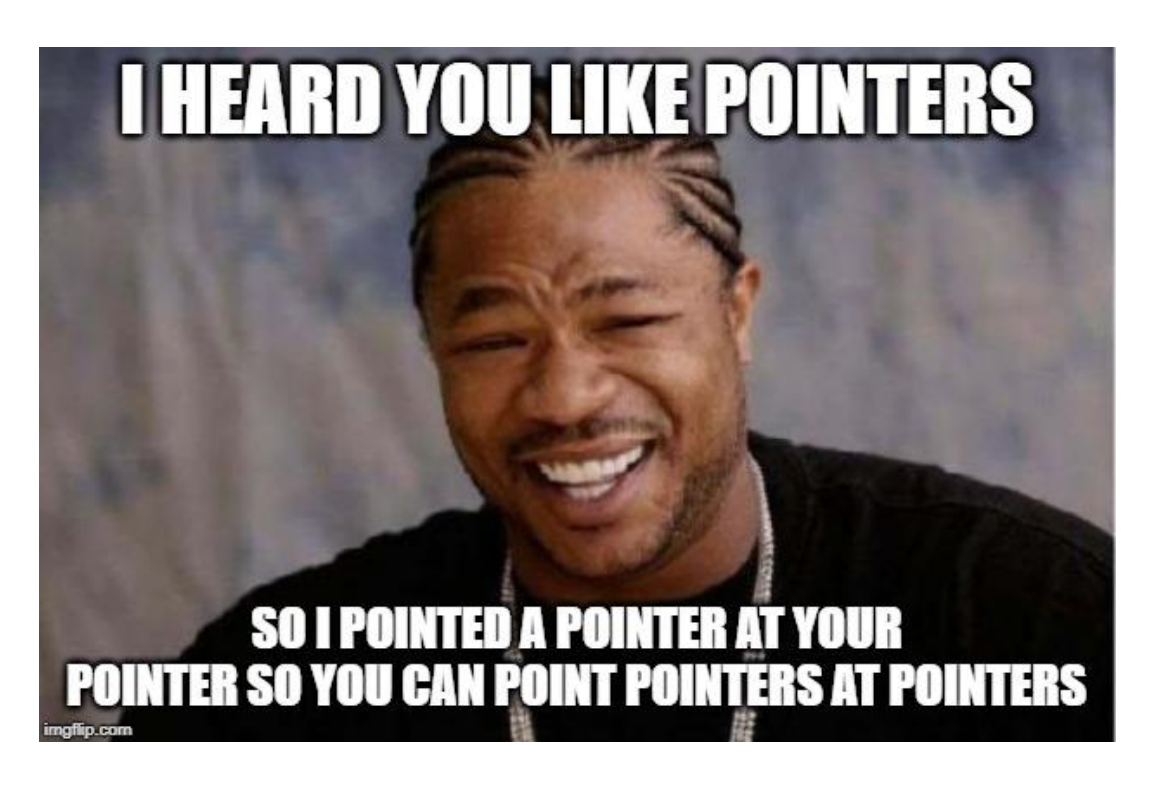

# **Pointers in C**

#### **Pointers can be declared, but slightly differently to other variables**

- A pointer is always aimed at a particular variable type
- We use a **\*** to declare a variable as a pointer
- A pointer is most often "aimed" at a particular variable
- That means the pointer stores the address of that variable
- **We use & to find the address of a variable**

```
 int i = 100;
 // create a pointer called ip that points at
 // an integer in the location of i
int *ip = &i;
```
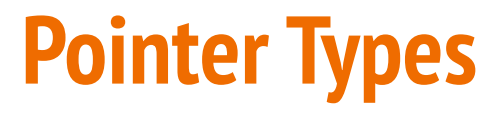

#### **Different pointers to point at different variables**

```
 // some variables
 int i;
 double d;
 char c;
 // some pointers to particular variables
int *ip = &i;
double *dp = \&d;char *cp = \&c;
```
## **Initialising Pointers**

#### **Pointers should be initialised like other variables**

- Generally pointers will be initialised by pointing at a variable
- "**NULL**" is a **#define** from most standard C libraries (including stdio.h)
- If we need to initialise a pointer that is not aimed at anything, we will use **NULL**

# **Using Pointers**

#### **If we want to look at the variable that a pointer "points at"**

- We use the **\*** on a pointer to access (dereference) the variable it points at
- Using the address analogy, this is like asking what's inside the house at that address

```
 int i = 100;
 // create a pointer called ip that points at
  the location of i
int *ip = &i;
 printf("The value of the variable at %p is %d", ip, *ip);
```
● **%p** in printf will print the address of a pointer

### **Pointers and Functions**

#### **Pointers allow us to pass around an address instead of a variable**

- We can create functions that take pointers as input
- All function inputs are always passed in "by value" which means they're copies, not the same variable
- But if I have a copy of the address of a variable, I can still find exactly the variable I'm looking for

# **Variables pass "by value"**

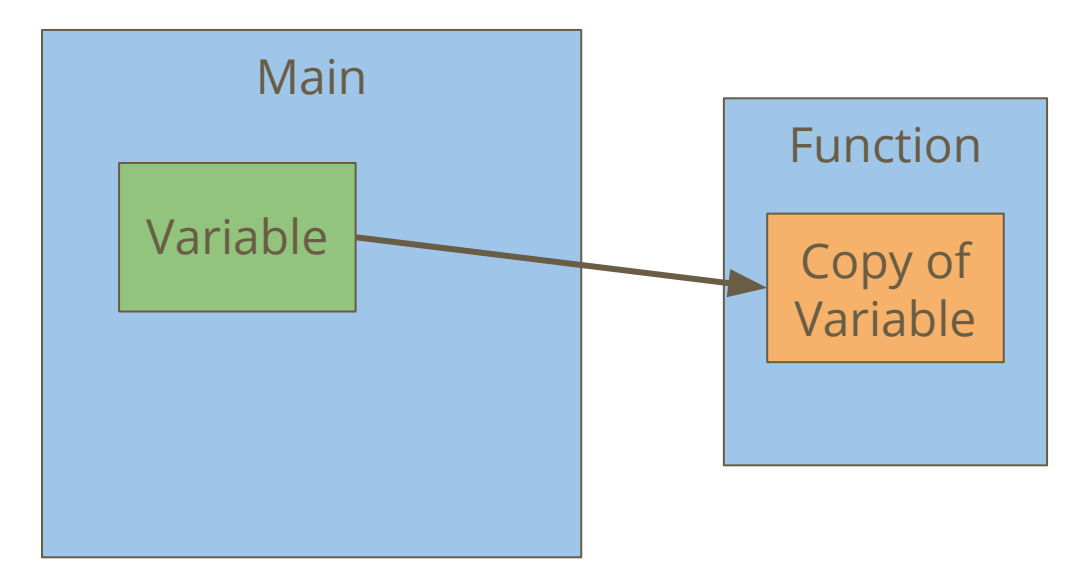

In this case, the copy of the variable can't ever change the value of the variable, because it's just a copy

## **Pointers pass "by value" also**

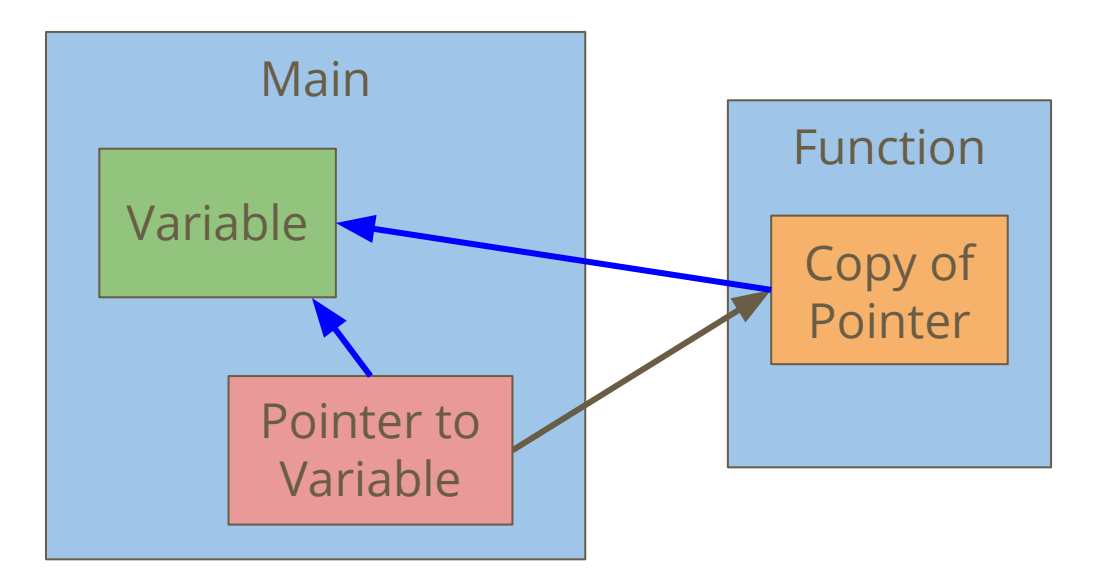

The function has a copy of the pointer.

However, even a copy of a pointer contains the address of the original variable, allowing the function to access it.

### **Pointers and Functions in code**

#### **The following code illustrates the two examples**

- A variable passed to a function is a copy and has no effect on the original
- A pointer passed to a function gives us the address of the original

```
// this function will have no effect!
void incrementInt(int n) { 
    n = n + 1;
}
   this function will affect whatever n is pointing at
void incrementPointer(int *n) { 
    *_{n} = *_{n} + 1;
}
```
### **Pointers and Functions**

**We can now do more with functions**

- Pointers mean we can give multiple variables to a function
- This means one function can now change multiple variables at once

```
// This function is now possible!
void swap(int *n, int *m) { 
      int tmp; 
     tmp = *n;\starn = \starm;
     *<b>m</b> = <b>tmp</b>;}
```
### **Pointers and Arrays**

#### **Arrays are blocks of memory**

- The array variable is actually a pointer to the start of the array!
- This is why arrays as input to functions let you change the array

```
 int numbers[10];
 // both of these print statements
 // will print the same address!
 printf("%p\n", &numbers[0]);
 printf("%p\n", numbers);
```
# **Ok let's make a simple program**

**This program is called the Jumbler**

- **●** It will take some numbers as command line arguments
- It will jumble them a little, changing their order
- Then it will print them back out

# **Converting our Command Line Arguments**

**We'll read the command line arguments and convert them to ints**

• Note that we're ignoring the first element of arguments because we know that it's the name of the program and not one of our numbers

```
void read_args(int nums[MAX_NUMS], char *arguments[], int argCount) {
     int i = 0;
    while (i < MAX NUMS && i < argCount - 1) {
         nums[i] = strtol(arguments[i + 1], NULL, 10);
         i++;
 }
}
```
# **Printing our numbers**

#### **This is a trivial function**

- The only issue is that we might have to work with an array that isn't full
- So we use numCount to stop us early if necessary

```
void print_nums(int nums[MAX_NUMS], int numCount) {
     int i = 0;
    while (i < MAX NUMS && i < numCount) {
         printf("%d ", nums[i]);
         i++;
     }
}
```
# **Using Pointers to swap variable values**

#### **A simple swap function**

- This function doesn't even know whether the ints are in arrays or not
- It sees two memory locations containing ints
- and uses a temporary int variable to swap them

```
void swap_nums(int *num1, int *num2) {
     int temp = *num1;
    *num1 = *num2; *num2 = temp;
}
```
### **Jumble performs some swaps**

#### **This function just loops through and swaps a few numbers**

• This is a good candidate for a function that could be changed or written differently and just used by our main without thinking about it

```
void jumble(int nums[MAX_NUMS], int numCount) {
     int i = 0;
    while (i < MAX NUMS &\& i < numCount) {
        int_i = i * 2; if (j < MAX_NUMS && j < numCount) {
             swap_nums(&nums[i], &nums[j]);
 }
         i++;
 }
}
```
### **Using all the functions in the main**

#### **A nice main makes use of its functions**

- It's very easy to read this main!
- It shows its steps using its function names
- There isn't much code to dig through

```
int main(int argc, char *argv[]) {
     int numbers[MAX_NUMS];
     read_args(numbers, argv, argc);
     jumble(numbers, argc - 1);
     print_nums(numbers, argc - 1);
     return 0;
}
```
# **What did we learn today?**

#### **Command Line Arguments**

● We can take input from the terminal as extra arguments typed in after the program name

#### **Pointers**

- Memory addresses in variables
- We can pass pointers to functions and they will have access to our memory
- Arrays are organised like pointers